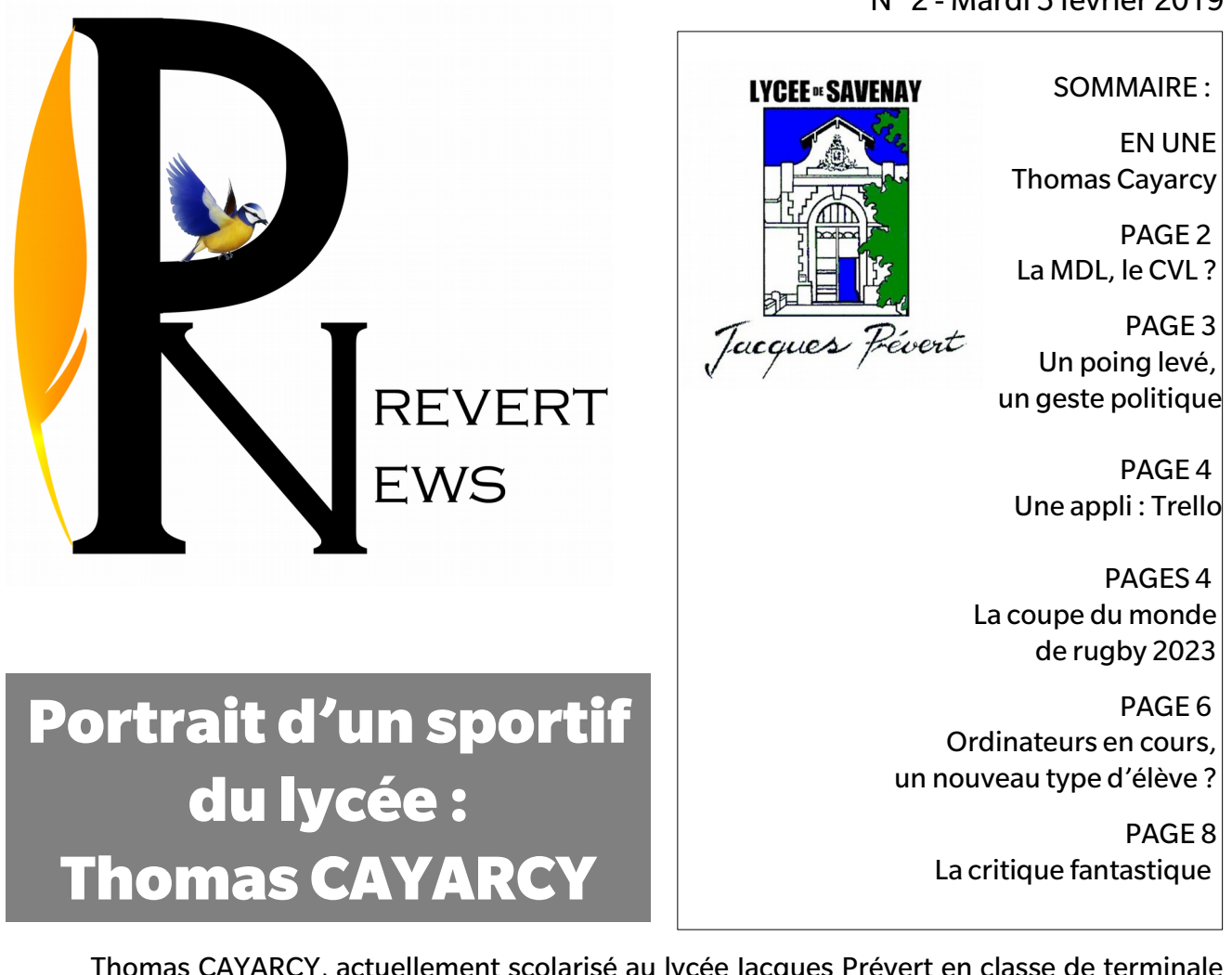

Thomas CAYARCY, actuellement scolarisé au lycée Jacques Prévert en classe de terminale S-SI, est né à Paris le 7 Avril 2001.

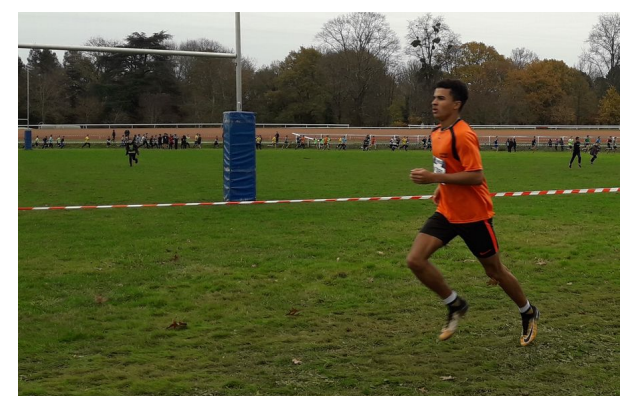

En 2006, alors âgé de 5 ans, il commence le foot à l'ASG (Amis Sportifs Guillaumois) à Saint-Guillaume. En 2013, il change de club et continue sa carrière footballistique à l'AOSP (Avenir Olympique Sportif Pontchatelain), club où il évolue encore actuellement en tant que défenseur droit. Du fait de son âge et de ses performances, il joue en catégorie U19 dans le championnat régional dans lequel son équipe se place actuellement en deuxième position et dispute quelquefois des matchs avec les Seniors de son club.

« Je prends beaucoup de plaisir avec mes potes. C'est le principal car si on ne prend pas de plaisir on ne pourrait pas s'améliorer, au bout d'un moment ça deviendrait lassant. », a-t-il confirmé.

Après une défaite en début de saison contre l'équipe en tête du championnat, à savoir Saumur, Thomas et son équipe ont hâte de disputer le match retour pour prendre leur revanche. « J'ai toujours eu cet esprit de compétition, je cherche tout le temps à être le meilleur peu importe le domaine. » a-t-il ajouté.

Thomas a aussi participé au cross avec l'UNSS du lycée en fin d'année 2018 et s'est classé 2ème en catégorie cadets, ainsi que 8ème au classement général au plan départemental, puis 4ème dans sa catégorie et 10ème au classement général sur une échelle régionale. Du fait de ces excellents résultats, il hésite à s'orienter vers l'athlétisme de manière plus intensive.

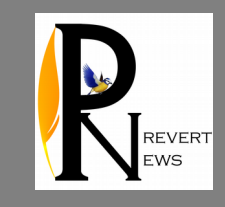

# La MDL et le CVL ?

Au lycée, il existe plusieurs instances et lieux qui n'existent pas au collège comme la MDL (Maison Des Lycéens), le CVL (Conseil de Vie Lycéenne) ainsi que la Cafétéria et le Snack avec bien d'autres endroits…

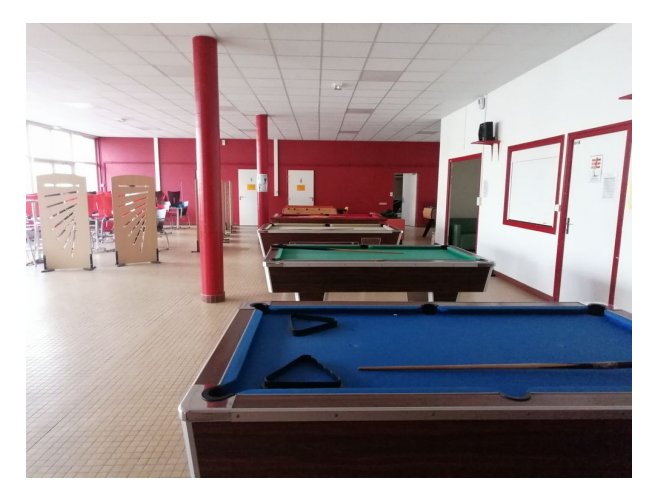

### **1- Qu'est ce que le CVL et la MDL ? Quel est leur fonction et leur but ? Quelles sont leurs différences ?**

La MDL est une association avec un président, un secrétaire et un trésorier. Tous sont des lycéens. Ils gèrent les différents clubs du lycée : cafétéria, musique, babyfoot… Ils mettent en place différents projets : photo de classe, sweat-shirt du lycée, bal du lycée…

Le CVL, ce sont 10 élèves élus par tous les élèves du lycée qu'ils représentent au sein des instances de l'établissement (Conseil d'administration…). Ils gèrent ou proposent différents projets comme la MDL, le parrainage, les travaux, les aménagements ou encore des améliorations au lycée…

Différences : Ce ne sont pas les mêmes représentants et ils n'ont pas le même statut : un Conseil et une association. Ils n'ont donc pas les mêmes financements !

### **2 – Que pouvons nous faire à la Cafétéria et au Snack ? Quel est leur utilité ?**

La cafétéria est un lieu de loisirs, de repos, de pause pour les élèves, géré par d'autres élèves. Elle est ouverte toute la journée à l'exception de certaines heures (voir planning) et durant le temps du midi de 12h30 à 13h.

Le Snack est un lieu de repas rapide. Le Snack permet une restauration plus rapide avec des menus différents qui changent chaque semaine ! Cela permet aussi de décharger le self. Le Snack est réservé à 50 élèves maximum chaque midi à condition de s'y être inscrit le matin même à la Vie Scolaire !

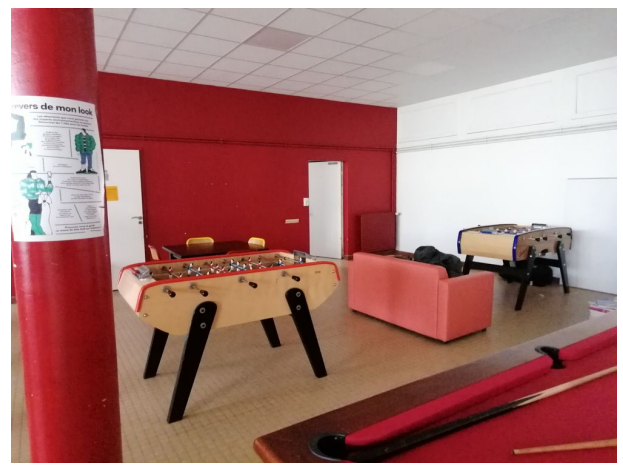

### **3- Quelles sont les autres lieux où les élèves peuvent aller pendant leur temps libre ?**

 Salle de musique : Il faut s'inscrire auprès de la Vie Scolaire ou auprès de Yann. Il y a un batterie, deux pianos, des amplis, un micro…

 Salle au journaux : C'est une salle à accès libre avec une inscription à l'Accueil pour avoir la clef.

 CDI : Il est accessible presque à tout moment de la journée (hors les horaires réservés pour des cours, et le mercredi matin).

Salle d'études : Les salles de travail sont ouvertes à chaque heure mais les portables et jeux sont interdits.

Benjamin, 2nde7

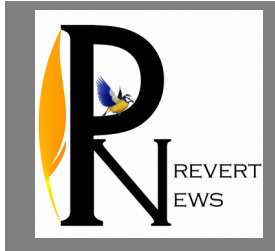

# Un poing levé, un geste politique

Les années 60 sont marquées par les lois de l'apartheid et la ségrégation raciale. Cette exclusion des noirs entraîne des mouvements de lutte pour leurs droits civiques, à l'image de Martin Luther King. Sa mort en 1968 provoqua de nombreux actes de revendication pour l'égalité, comme le poing levé des Jeux Olympiques devant 400 millions de téléspectateurs.

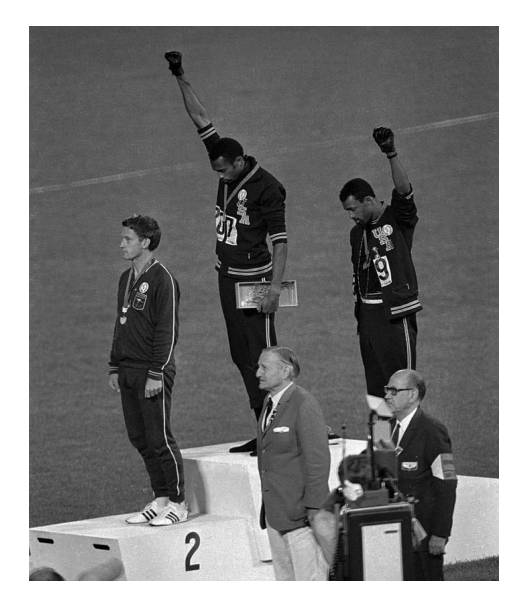

1968, la ségrégation raciale aux USA est abolie depuis 4 ans mais les mentalités restent inchangées. Un des exemples les plus frappant de la lutte contre ce racisme reste l'acte de Tommie Smith et John Carlos lors des J.O de Mexico.

En effet, vous connaissez tous ce cliché. Le geste des deux sprinteurs américains reste aujourd'hui l'un des messages les plus puissant et mémorable. En levant le poing ganté de noir, ils font référence au Black Panther Party (groupe très activiste radicale). Leurs têtes baissées vers les chaussettes noires et détournées du drapeau américain dénonce la soumission des noirs et leur pauvreté. Enfin, les foulards (noirs) rappellent l'esclavage qu'ont subi leurs ancêtres.

Si le duo reste célèbre grâce à leur courage, ce sont pourtant trois hommes qui se dressent sur le podium.

Peter Norman, le second finaliste a aussi joué un rôle dans cet événement. L'Australien a aidé et soutenu les deux sportifs en portant, comme eux, le badge "Olympic project for human rights" (Projet olympique pour les droits humains). C'est aussi lui qui, lorsque John Carlos a oublié sa paire de gants a proposé de partager la paire entre Smith et Carlos. Sans cet proposition, les deux hommes n'auraient pas levé ce poing.

#### Un acte de bravoure, mais à quel prix ?

Les répercutions furent immédiates : la foule scandalisée hue les gagnants. Norman a été privé des JO de Sydney en 2000. Smith et Carlos ont eu des sanctions plus lourdes. Immédiatement après l'épreuve, ils ont été bannis du village olympique puis interdit de compétitions à vie. Leur quotidien est devenu insoutenable : menace de mort, chômage, boycott des médias, divorces…

Cependant, ce passé commun a lié d'amitié les trois hommes.

Leur geste est entré au Panthéon de la lutte contre la ségrégation. D'autres mouvements sportifs défendant l'égalité ont suivi comme celui de Colin Kaepernick, qui a dénoncé les violences policières subies par les afro américains en s'agenouillant sur le terrain durant l'hymne national.

Erell et Clara, TES2 Eva

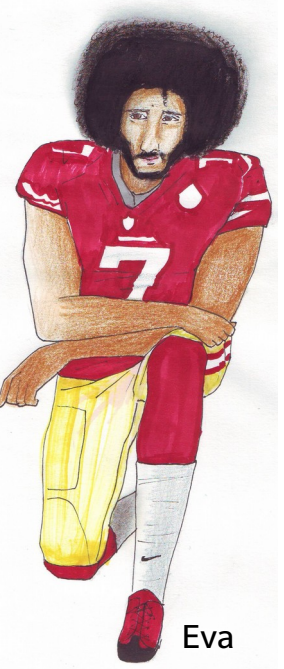

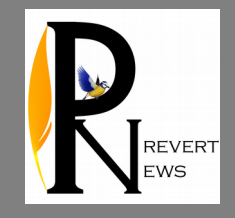

# Une Appli : Trello

## **Travail collaboratif Trello**

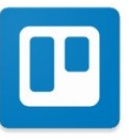

Trello est une application / site web permettant de créer des cartes pouvant être organisées dans des dossiers, le tout afin de s'organiser, de déléquer des taches, ainsi que de s'assurer d'une charge de travail équitable. C'est le couteau suisse du travail de groupe.

#### Les alternatives :

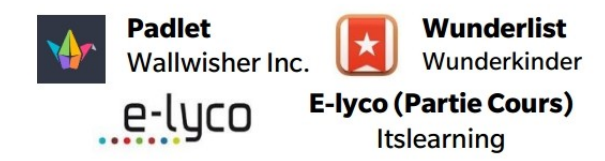

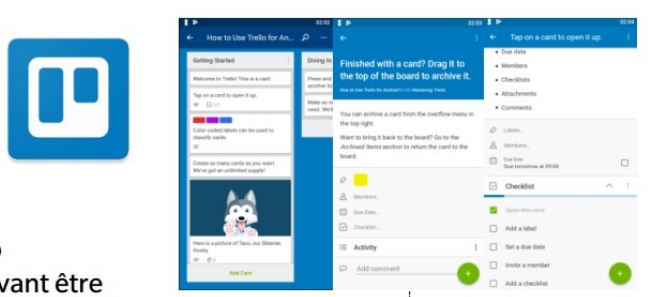

Les plus : + Nombre de boards illimitées. + Possibilités d'associer des fichiers a des cartes. + Des tags (labels) afin d'organiser les taches + Possibilité d'ajouter une extension gratuitement.

Les moins: - On ne peut pas ajouter plusieurs extensions par board sans payer. - Peu d'explications lors de la prise en main.

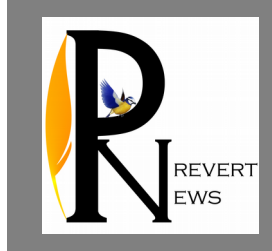

# La coupe du monde de rugby 2023

#### **Présentation de la Coupe du Monde.**

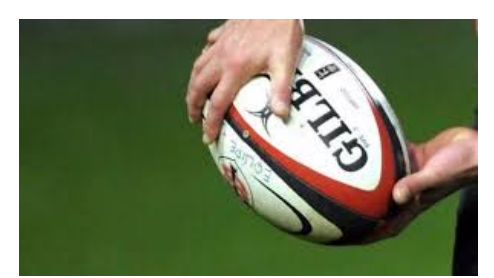

En 2023 la France aura l'honneur d'accueillir la coupe du monde rugby à XV. Elle a emporté la candidature sur celle de l'Afrique du Sud. C'est la dixième édition et elle a lieu tous les quatre ans depuis 1987. Cette compétition aura lieu du 8 septembre jusqu'au 23 octobre. C'est la deuxième fois que la France accueille les matchs, en effet, elle a déjà accueilli en 2007. La candidature pour l'année 2023 est organisée par Pierre Camou, dirigeant sportif français, qui a été aussi le président de la fédération française de rugby à XV de 2008 à 2016 (en 2017, Bertrand Laporte, joueur ainsi qu'entraîneur lui succédera). Deux ambassadeurs ont été choisis pour la candidature : Sébastien Chabal, joueur emblématique de la France et

Frédéric Michalak, ancien joueur de rugby, du Stade Toulousain.

### **Le logo enfin dévoilé.**

Le logo de la coupe du monde 2023 sera moderne. Il est représenté aux couleurs de la France, bleu, blanc, rouge. Sur le logo on peut apercevoir une forme rouge, ce sont trois bandes rouges symbolisant la coupe du monde, une forme faisant allusion à un cœur. En effet, il s'agit ici d'une représentation du ruban de Möbius, une boucle sans fin sans extérieur ni intérieur. Le logo qui a été retenu pour 2023 est essentiellement fait pour accrocher le regard et doit être accessible au premier coup d'œil. Les années précédentes comme en 2015, le logo de l'IRB représentait le fameux ballon ovale avec les trois couleurs de la Fédération internationale, le bleu, le blanc et le vert. Le logo de l'année 2023 sera accompagné d'un slogan en anglais, « We are rugby » qui sera décliné en « We are 2023 », dans la langue de Shakespeare. Cependant la langue choisie fait polémique puisque le pays organisateur est la France.

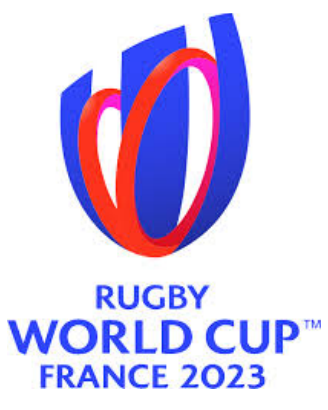

### **Les stades principaux où se dérouleront les matchs.**

Le 17 mars 2017, la France a dévoilé les douze stades qui vont accueillir les matchs dont les principaux sont : le Stade de France à Paris, la Beaujoire à Nantes, le stade Matmut-Atlantique à Bordeaux, le Stadium de Toulouse, et l'Orange Vélodrome de Marseille. La plupart des stades se situe dans le sud de la France. D'autres stades vont

accueillir les rencontres et ceux-ci sont en Irlande. Ce pays n'a jamais organisé la compétition cependant elle accueille les matchs, pour cela plusieurs stades ont également été retenus dont les principaux sont : le Croke Park dans la ville de Dublin, l'Aviva Stadium à Dublin mais encore le Casement Park à Belfast.

### **La Coupe du Monde, un moyen de faire d'importants bénéfices.**

Cette coupe du monde promet également des revenus records pour le World Rugby puisque la France s'est engagée à reverser 407 millions d'euros. 171 millions pour s'acquitter des droits d'organisation ainsi que 236 millions qui correspondent aux engagements en matière de frais d'organisation de la compétition. Pour 2023, la FFR espère des recettes de 500 millions d'euros dont 68 millions iraient alimenter le rugby amateur dans l'hexagone. La FFR a estimé que pour 2023, l'événement devrait attirer jusqu'à 450 000 visiteurs étrangers. Ce serait 100 000 personnes de plus qu'en 2007. Cette coupe du monde serait également un gros bénéfice pour l'État avec les TVA, les taxes, les aéroports et autres. Cette compétition pourrait permettre à l'État d'encaisser jusqu'à 119 millions d'euros ! Alors n'hésitez pas à acheter vos places dès l'ouverture des « guichets » du site internet ! En attendant soutenons notre XV de France lors la prochaine coupe du monde qui durera du 20 septembre au 2 novembre 2019 au Japon ! Nous espérons que la France gagnera !

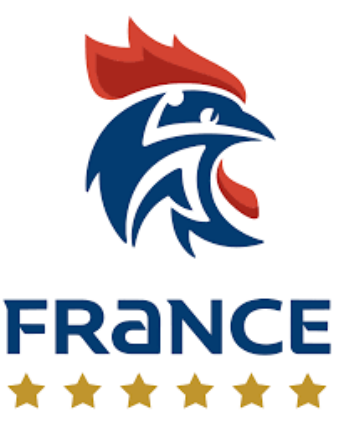

Anastasia, TL

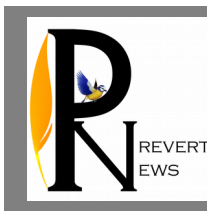

# ORDINATEURS EN COURS, UN NOUVEAU TYPE D'ÉLÈVE ?

Depuis le début de l'année dernière, je me sers d'un ordinateur pour prendre certains cours.

Aujourd'hui, je vais vous faire un compterendu de mon expérience en deux ans d'utilisations et des avantages et inconvénients de cet usage.

L'année dernière, lors de la rentrée en Première S, j'ai commencé à prendre mes cours sur un ordinateur portable afin d'optimiser ma prise de note qui était trop lente sur papier,.

J'avais mis en place un statut médical, m'autorisant à posséder un ordinateur afin de prendre mes cours. J'ai eu cette idée lors d'un conseil de classe, où j'avais pris les notes sur mon téléphone à la place du papier, car je trouvais la surface plus confortable et je réussissais à écrire plus vite.

Certains professeurs étaient assez étonnés, d'autant plus que je ne l'utilisais pas dans toutes les matières. Cela a beaucoup déplu à certains d'entre eux, qui ne souhaitaient pas que je l'utilise, cependant l'avis médical m'autorisait à le faire ! La principale crainte était que je joue ou que je sois sur les réseaux sociaux durant les cours.

J'ai interrogé certains professeurs et certains élèves (ne possédant pas d'ordinateur) afin d'avoir un avis sur le fait qu'une personne de leur entourage professionnel possède un ordinateur afin de prendre ses cours. ''Personnellement, cela ne me dérange pas, car chaque élève peut prendre note de la manière qu'il souhaite. De plus, comme qu'il n'y a pas de son, ce n'est pas dérangeant.'', nous témoigne un élève.

Un professeur nous indique également : ''Personnellement, je suis tout à fait pour, utilisant moi-même beaucoup l'outil informatique dans les séquences que je propose à mes élèves.''.

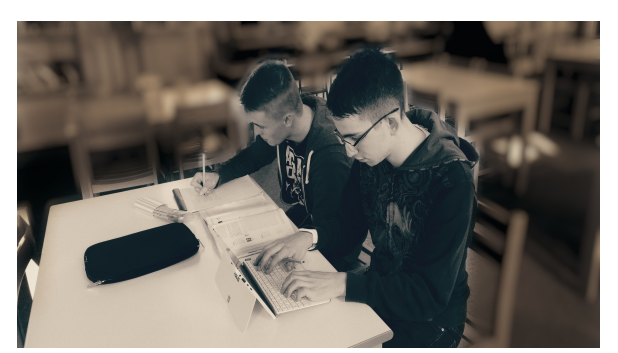

Ces élèves sont tenus de respecter la charte informatique du lycée, que tous les élèves lisent dans le règlement intérieur. Afin d'utiliser un ordinateur au baccalauréat, il faut posséder un certificat médical préalablement validé par un médecin, mais également par le médecin scolaire du lycée.

Le fait d'utiliser un ordinateur en cours permet de faire une prise de note plus rapide, et ainsi compenser la latence de ma main donc de prendre l'intégralité du cours la ou en temps normal je ne pourrais n' en prendre qu'un tiers.

Au lycée, le fait de posséder un ordinateur pour prendre les cours est très rare, seuls quelques élèves avec l'aide d'un médecin y ont accès. De plus, les élèves n'ont pas accès par exemple a un réseau Wi-Fi pour pouvoir approfondir le cours. Dans les facultés, l'usage d'un ordinateur devient plus courant, mais le restera-t-il ?

Nous avons interrogé deux étudiants lors du Forum Develop', en tourisme et en histoire, à propos de l'utilisation d'un ordinateur en cours. Dans les études supérieures, certains professeurs recommandent leur utilisation, notamment dans des cours denses, mais certains le déconseillent aussi pour la concentration. Certains enseignants vont même jusqu'à interdire leur utilisation.

Le fait de disposer d'une connexion internet est également vu comme une lame à double tranchant : Les élèves peuvent aller compléter leur cours en temps réel, en allant chercher des informations supplémentaires, mais ils peuvent également se servir d'Internet pour jouer à des jeux vidéos.

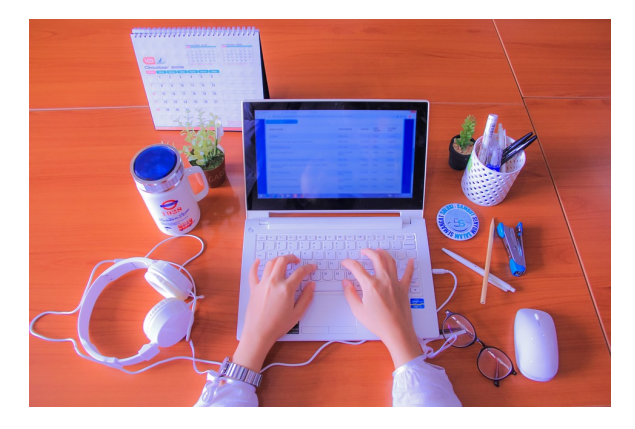

Image de Pixabay, libre de droit

Nous avons interrogé les étudiants sur des questions en rapport avec l'utilisation potentielle d'un ordinateur dans l'enseignement secondaire. Les deux nous ont

répondu que selon eux, l'utilisation d'un ordinateur dès le collège ne les aurait pas aidés, sauf dans des cours denses comme l'Histoire ou le Français.

De plus, certaines régions comme l'Occitanie et la Lorraine ont déjà favorisé le fait d'avoir un ordinateur en cours. Nos deux étudiants maintiennent leurs avis et pensent que l'utilisation d'un ordinateur n'est pas vraiment optimal pour les études secondaires.

Cependant, Alexandre, un élève dans un lycée situé en Lorraine nous commente : ''Rien que pour les documents, ça économise du papier pour les profs, et aussi on écrit plus vite sur les PC.'' .

N'hésitez pas à vous forger votre propre opinion sur cette question d'actualité, dans un monde où la technologie est de plus en plus présente, faut-il la laisser à l'abandon durant les classes, ou faut-il l'intégrer, au risque de perdre en concentration et de créer une dépendance ?

Alex, TS4

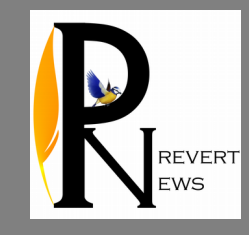

# La critique fantastique

Le monde magique de Harry Potter nous a bercé durant toute notre enfance et encore aujourd'hui cet univers ne cesse de nous faire rêver. Cette année encore il nous emporte chez nos sorciers préférés avec la sortie tant attendue du second opus de la saga Fantastic Beast (Animaux Fantastiques).

Fantastic Beast est un dérivé de la saga Harry Potter. Le premier film est sorti en 2016 et le second le 14 novembre 2018 et sont réalisés par David Yates.

Avez-vous lu les livres Harry Potter ? Si oui, vous avez peut-être remarqué la petite apparition du personnage principal de Fantastic Beast, Newt Scamander (Norbert Dragonneau) qui n'est autre que l'auteur du manuel intitulé Les animaux fantastiques : vie et habitat que Harry devait acheter pour sa première année d'étude à Poudlard.

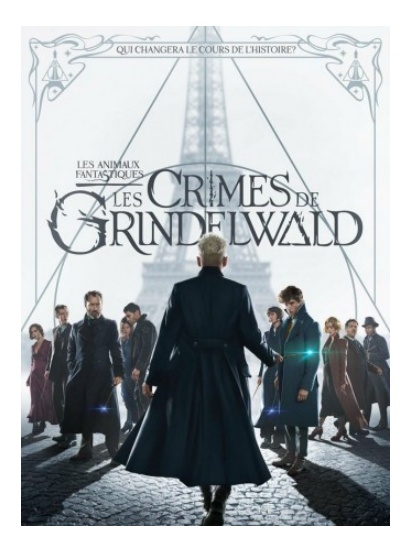

#### **Présentation du premier film**

C'est avec sa mystérieuse valise que Newt (Eddie Redmayne) s'en va pour l'Amérique. Cependant, il cache des animaux assez particuliers, ce sont des animaux du monde des sorciers. S'il va en Amérique ce n'est pas pour profiter du paysage mais pour libérer «l'oiseau-tonnerre» dans son pays d'origine.

#### **Résumé du second film**

Le second opus de la saga commence par l'évasion ingénieuse du sorcier Gellert Grindelwald (Johnny Depp) aux États-Unis. Pendant ce temps, nous retrouvons Newt à Londres où il est interdit de sortie de territoire. Mais un soir en rentrant chez lui, il est interrompu par le grand Albus Dumbledore (Jude Law) qui décide de l'envoyer à Paris pour retrouver un Obscurial, un sorcier qui a en lui une forme de pouvoir nommée Obscurus. Celle-ci apparaît dès l'enfance lorsqu'il y a un refoulement des pouvoirs magiques. Cette personne n'est autre que Croyance (Ezra Miller).

#### **Avis :**

Nous avons beaucoup apprécié ce nouveau film. Les rebondissements sont au rendez-vous ! Le film était très intéressant, nous en apprenons plus sur les personnages du premier opus ainsi que sur des personnages de la première saga Harry Potter. Même si les animaux sont moins présents, ils restent très importants, nous retrouvons les Niffleurs ainsi que Pickett, le Botruc et ami fidèle de Newt. Mais on découvre également de nouveaux animaux tels que le Woozu. Cependant pour comprendre l'histoire et ne pas se perdre on vous conseille de voir le premier film de la saga.

Les effets spéciaux sont merveilleux et très bien effectués. Les animaux sont bien animés et semblent presque réels. Les effets ainsi que le jeu des acteurs nous projettent d'entrée de jeu dans le monde magique.